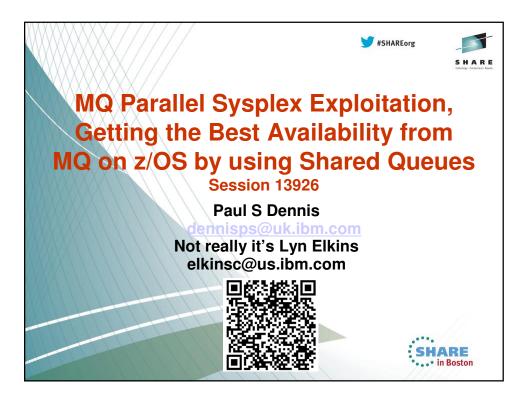

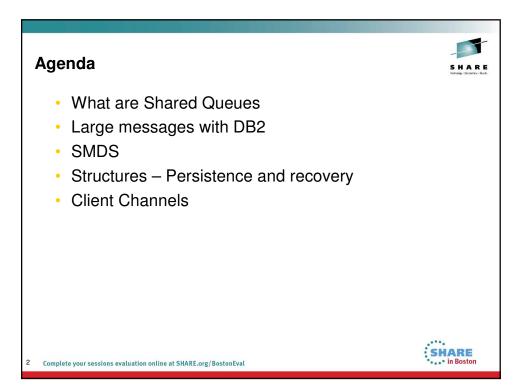

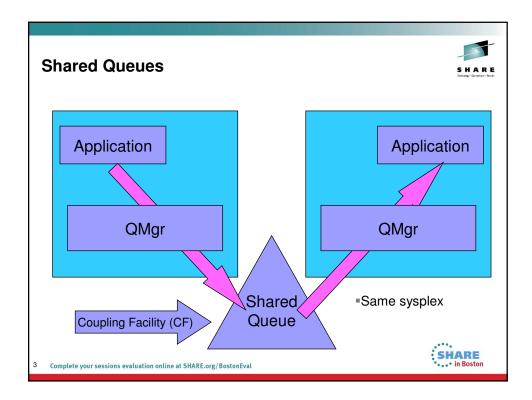

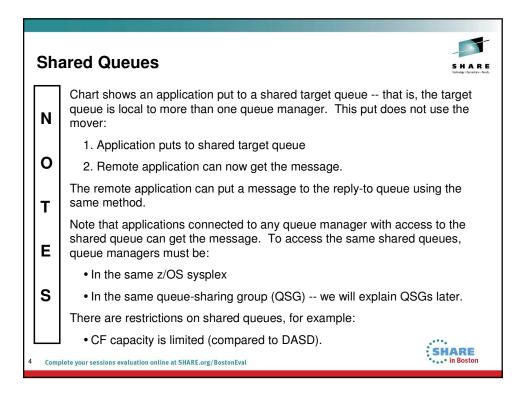

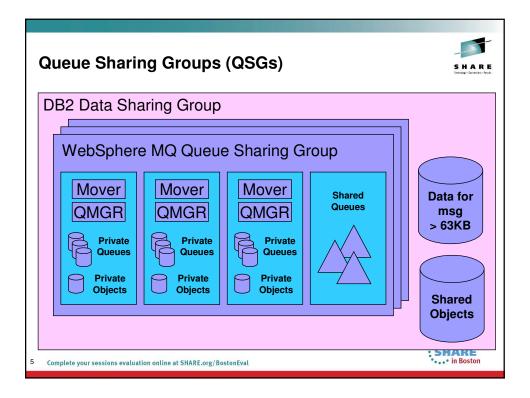

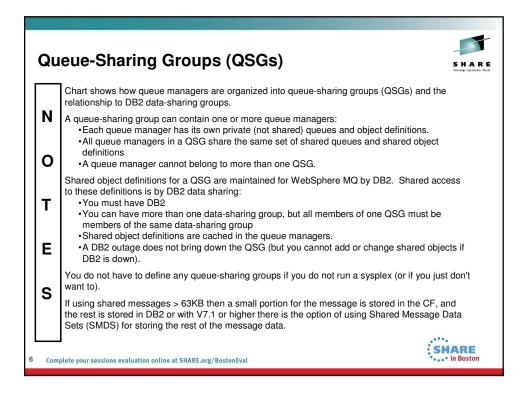

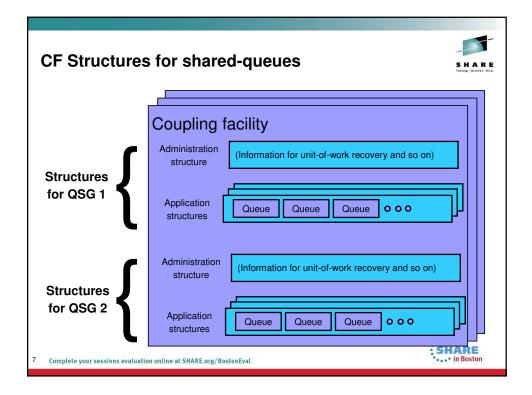

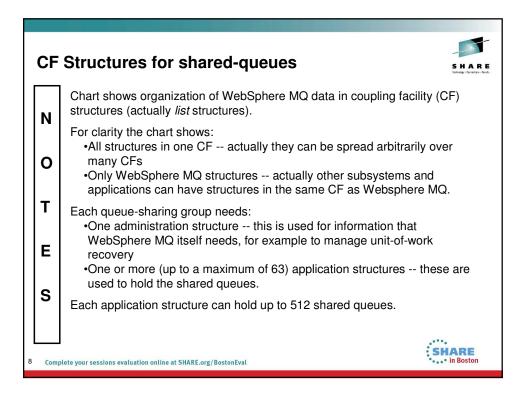

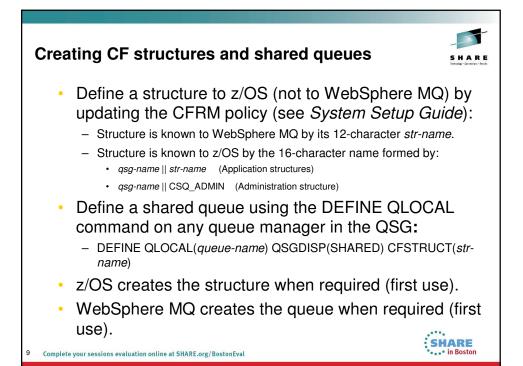

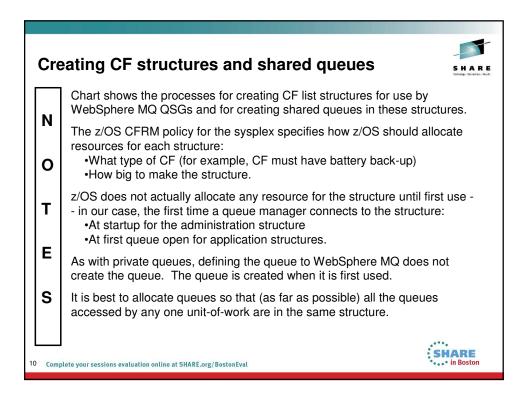

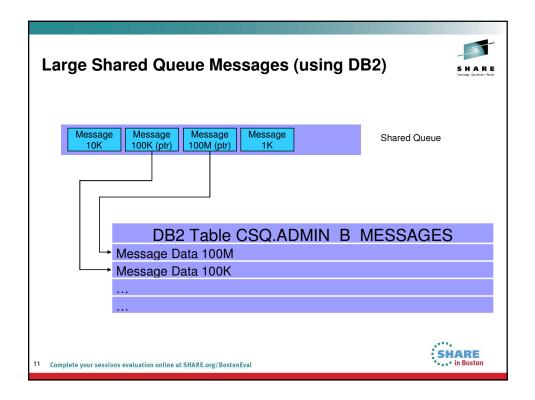

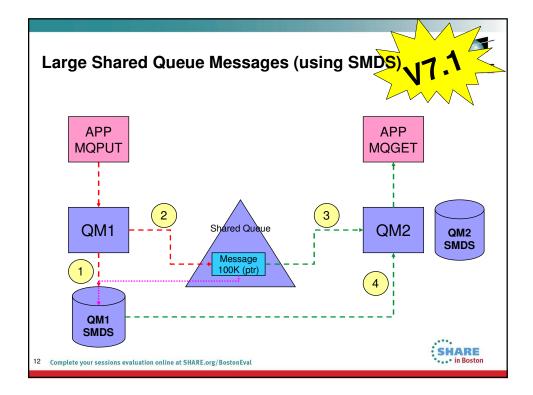

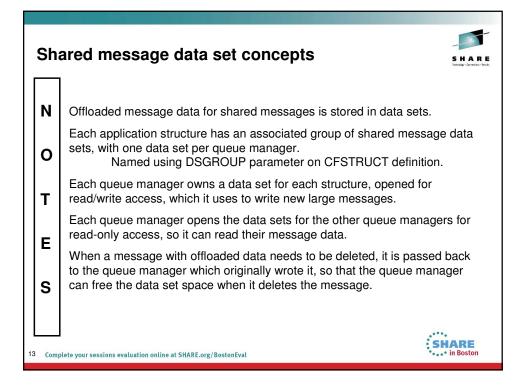

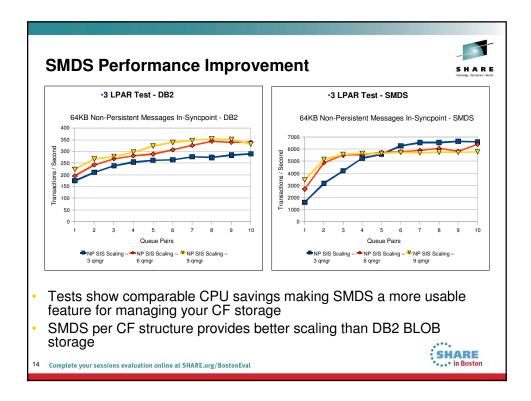

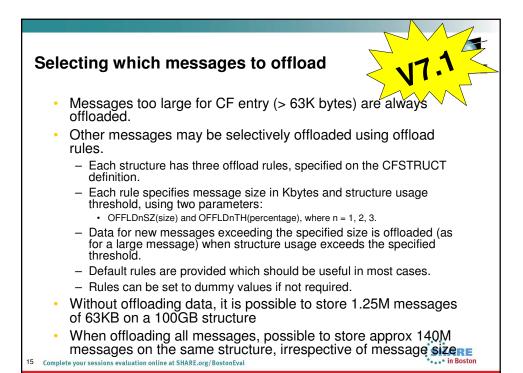

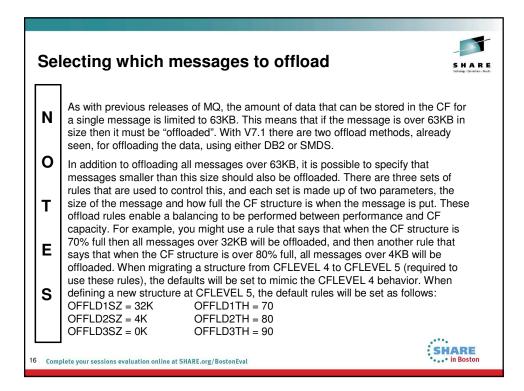

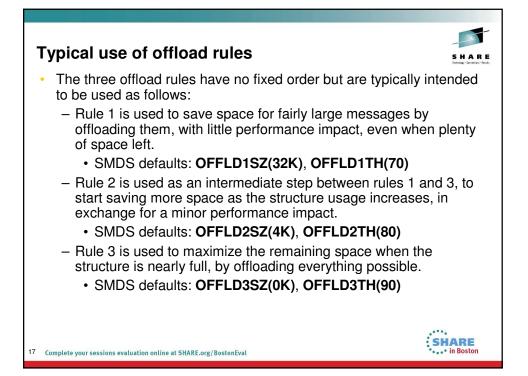

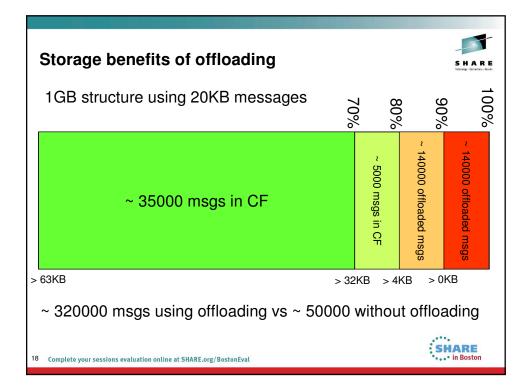

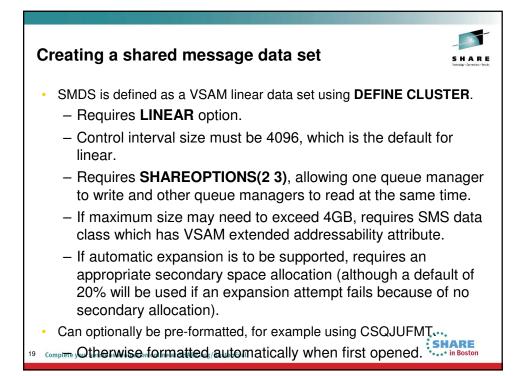

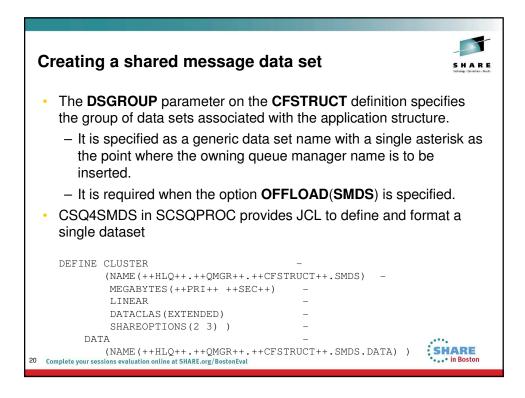

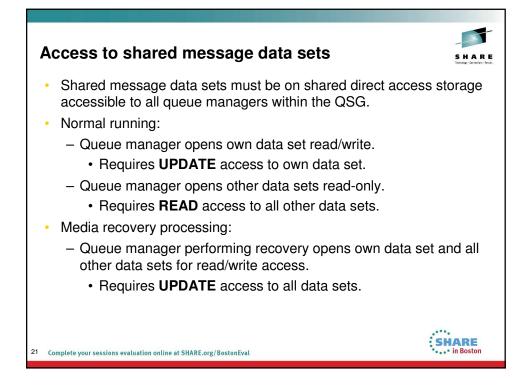

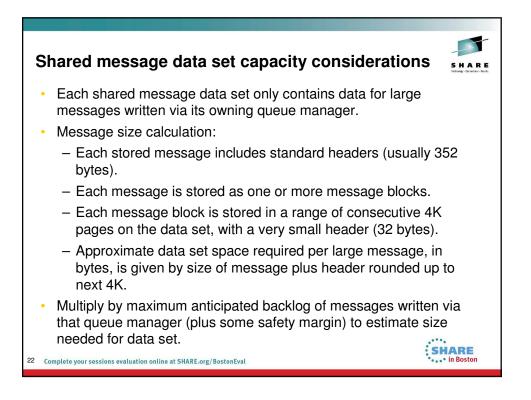

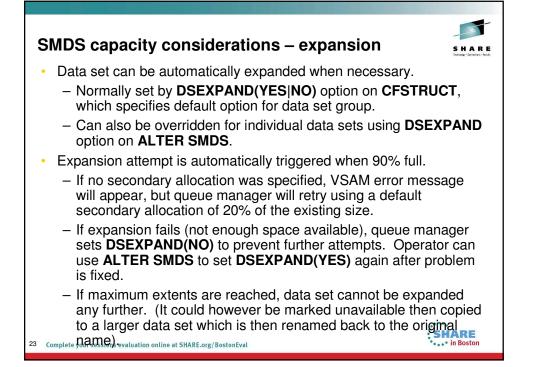

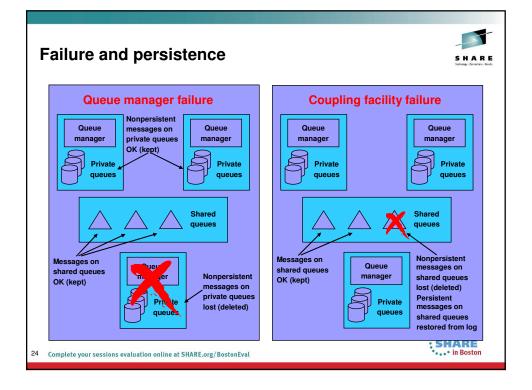

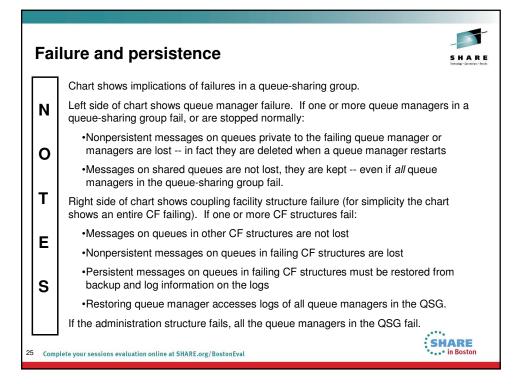

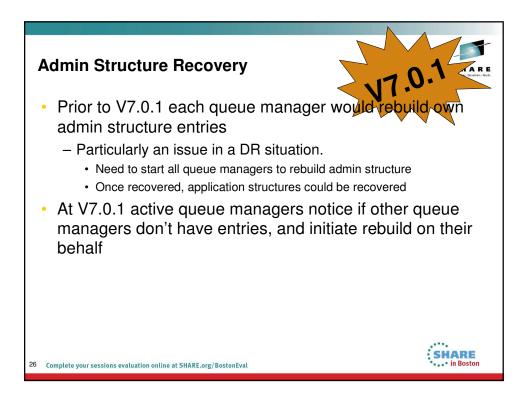

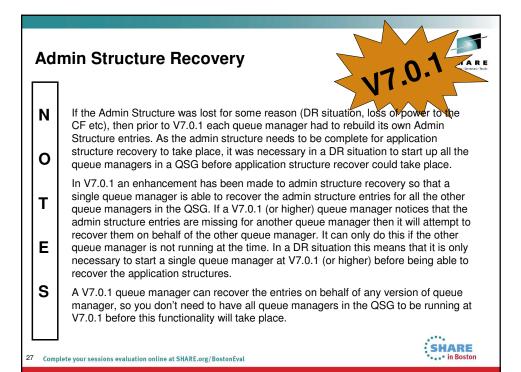

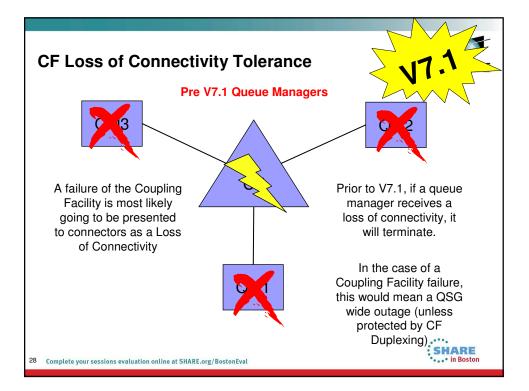

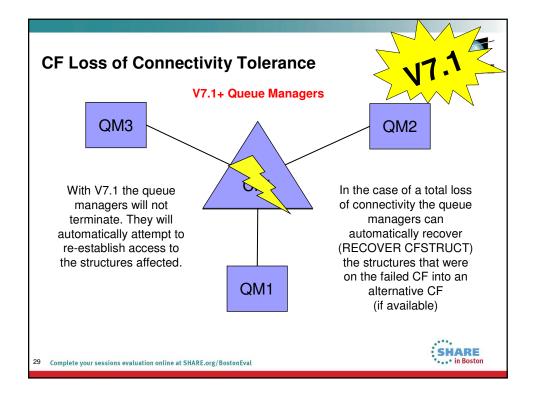

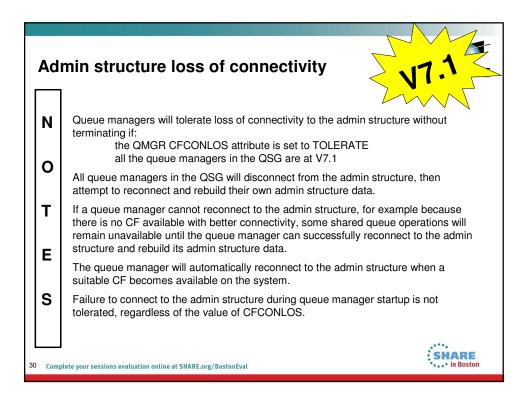

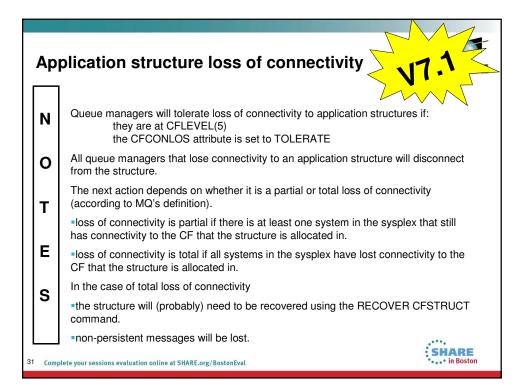

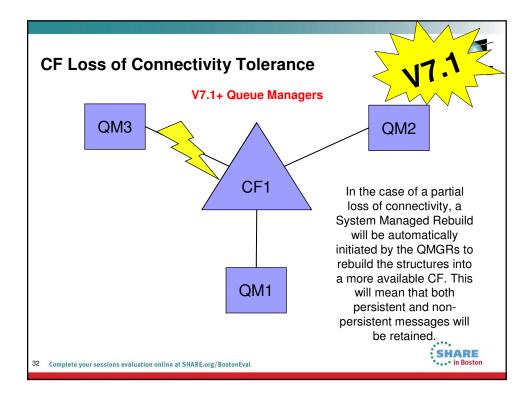

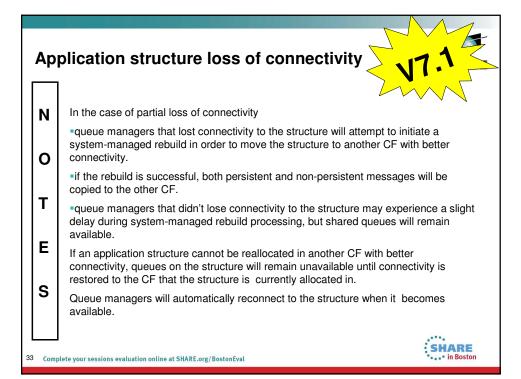

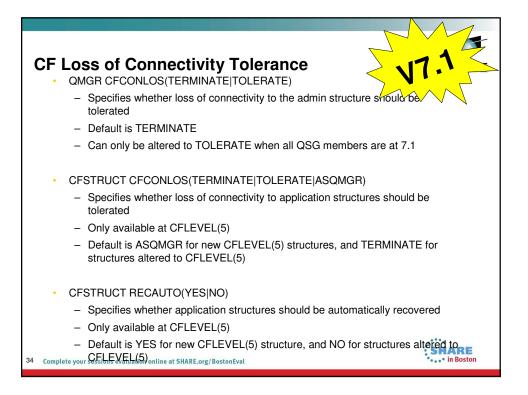

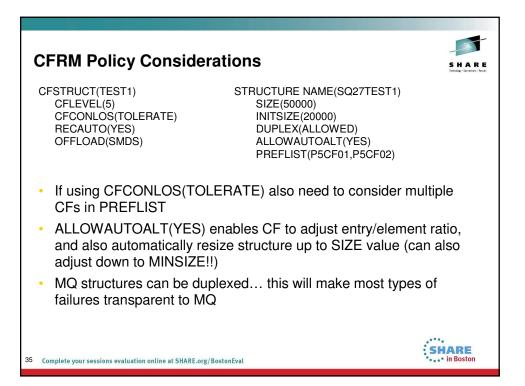

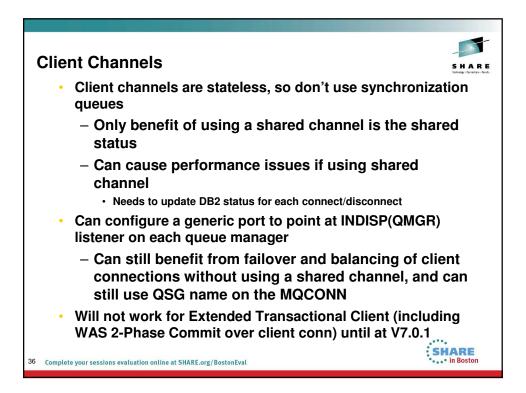

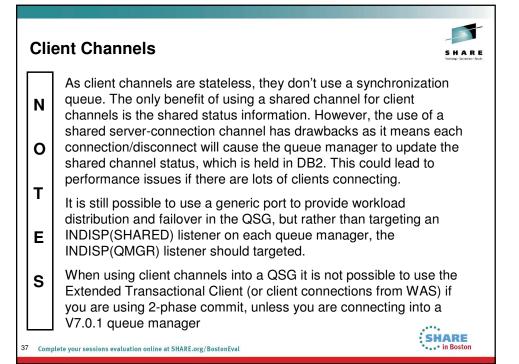

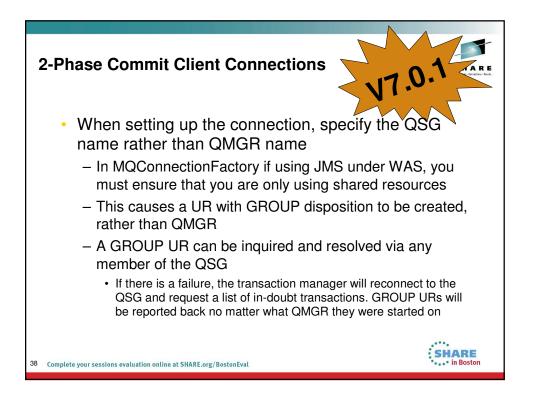

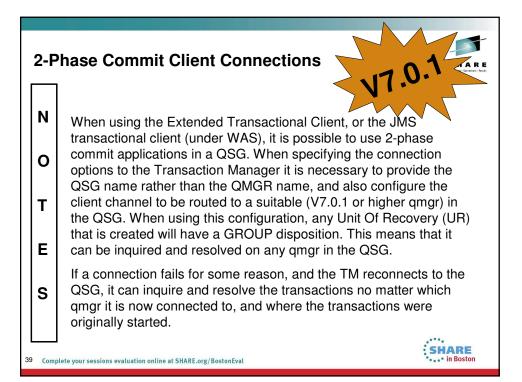

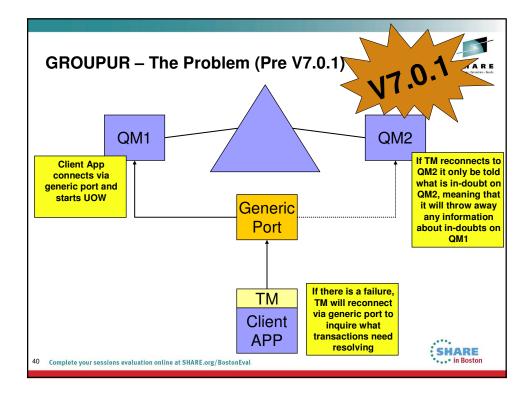

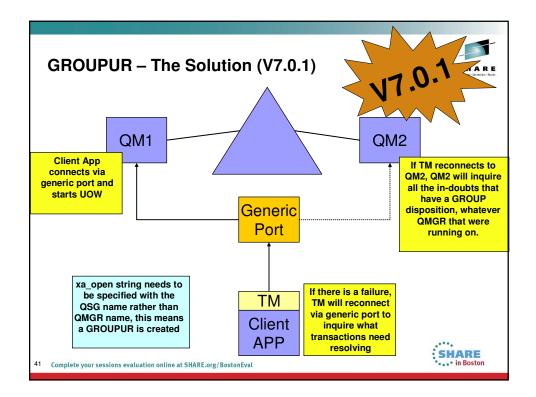

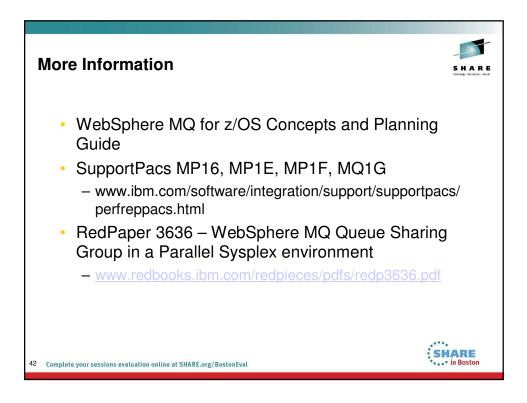

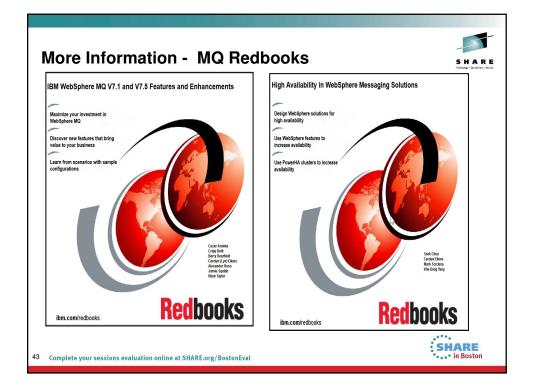

|       | Monday                                                                                                    | Tuesday                                                                                        | Wednesday                                                          | Thursday                                                                                               | Friday                                                                                          | Technology - Conr |
|-------|----------------------------------------------------------------------------------------------------|------------------------------------------------------------------------------------------------|--------------------------------------------------------------------|----------------------------------------------------------------------------------------------------|-------------------------------------------------------------------------------------------------|-------------------|
| 08:00 |                                                                                                    |                                                                                                |                                                                    | Extending IBM WebSphere<br>MQ and WebSphere<br>Message Broker to the<br>Cloud                          | CICS and WMQ - The<br>Resurrection of Useful                                                    |                   |
| 09:30 | Introduction to MQ                                                                                                    |                                                                                                |                                                                    |                                                                                                    | Can I Consolidate My<br>Queue Managers and<br>Brokers?                                          |                   |
| 11:00 |                                                                                                    | MQ on z/OS - Vivisection                                                                       | Hands-on Lab for<br>MQ - take your pick!                           | MOBILE connectivity with<br>Broker                                                                     | Migration and Maintenance,<br>the Necessary Evil. Into the<br>Dark for MQ and Message<br>Broker |                   |
| 12:15 |                                                                                                    |                                                                                                |                                                                    |                                                                                                    |                                                                                                 | 1                 |
| 01:30 | MQ Parallel Sysplex<br>Exploitation, Getting<br>the Best Availability<br>From MQ on z/OS by<br>Using Shared<br>Queues | What's New in the MQ<br>Family<br>YOU AR                                                       | MQ Clustering - The<br>basics, advances<br>and what's new<br>EHERE | Using IBM WebSphere<br>Application Server and IBM<br>WebSphere MQ Together                             |                                                                                                 |                   |
| 03:00 | First Steps With<br>Message Broker:<br>Application<br>Integration for the<br>Messy                                    | What's New in Message<br>Broker                                                                | BIG Connectivity<br>with mobile MQ                                 | WebSphere MQ CHINIT<br>Internals                                                                       |                                                                                                 |                   |
| 04:30 | What's available in<br>MQ and Broker for<br>high availability and<br>disaster recovery?                               | The Dark Side of<br>Monitoring MQ - SMF<br>115 and 116 Record<br>Reading and<br>Interpretation | MQ & DB2 – MQ<br>Verbs in DB2 & Q-<br>Replication<br>performance   | Big Data Sharing with the<br>Cloud - WebSphere<br>eXtreme Scale and IBM<br>Integration Bus Integration |                                                                                                 |                   |
| 06:00 |                                                                                                    |                                                                                                |                                                                    | WebSphere MQ Channel<br>Authentication Records                                                         | 0 <sup>00</sup>                                                                                 |                   |

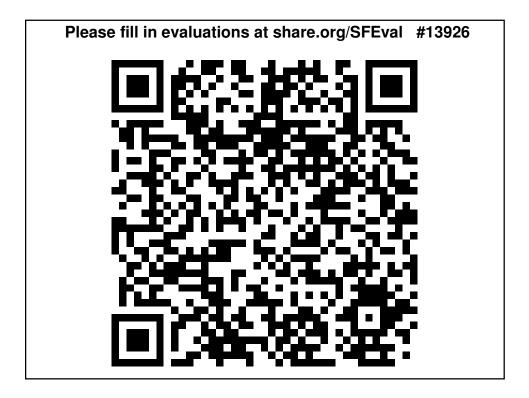

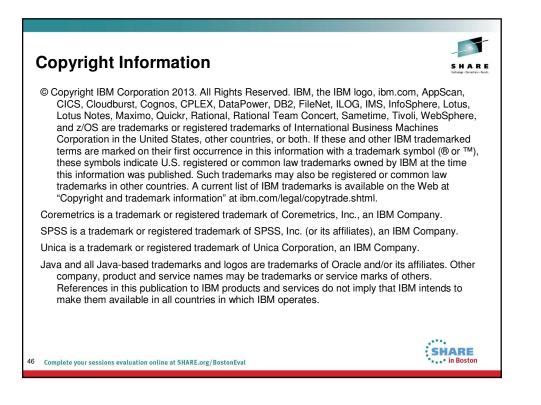